# jQuery for Designers, Part 3: Using jQuery

## page 1

Meet the expert: Our Creative Design courses are presented by experts from Wiley Publishing. Wiley is a global provider of knowledge and knowledge-enabled services that improve outcomes in areas of research, professional practice, and education. They are the publisher of award-winning journals, encyclopedias, books, and online products and services.

**Prerequisites:** This course assumes very little familiarity with jQuery. This course is part of a 5 part learning series. The courses should be taken in the following order; jQuery for Designers: Introduction; jQuery for Designers: CSS, DOM and jQuery; jQuery for Designers: Using jQuery; jQuery for Designers: Animation and Plug-ins.

### Runtime: 01:14:06

**Course description:** Master jQuery in this 5 part learning series, jQuery is a JavaScript library that simplifies the process of writing scripts and changing HTML elements on your website. The courses start with an overview of basic programming concepts including variables, functions, and objects, and discusses how HTML, CSS, and JavaScript all work together. From there you'll learn jQuery basics such as selecting elements, transforming page elements, handling events, and working with effects and animation. Finally, get an understanding of AJAX, jQuery plug-ins, and the jQuery UI.

#### **Course outline:**

#### Selectors

- Introduction
- \$ Conflicts
- noConflict
- Structure
- JQuery Selectors
- Other Selector Searches
- Summary

#### Filters & Objects

- Introduction
- Filters
- Show & Hide
- Not Matching
- JQuery Objects
- Object Methods

# Summary

# DOM Traversal

- Introduction
- DOM Traversal
- Returned Collections
- Set & Get with JQuery
- Other Methods
- Manipulate DOM Elements
- Append & After
- Summary

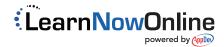